### Scheduling on clusters and grids

### Grégory Mounié, Yves Robert et Denis Trystram

ID-IMAG

6 mars 2006

**K ロ ▶ K 御 ▶ K 舌** 

<span id="page-0-0"></span> $2Q$ 

Denis.Trystram@imag.fr, ID - IMAG, Grenoble [Scheduling](#page-57-0) on clusters and grids

### 1 Some basics on [scheduling](#page-2-0) theory

- Notations and [Definitions](#page-3-0)
- List [scheduling](#page-15-0)

### 2 Taking into account [Communications](#page-29-0)

- Basic Delay [Model](#page-29-0)
- More [sophisticated](#page-33-0) models

### 3 Grid : towards [non-standard](#page-37-0) models

- [Parallel](#page-37-0) tasks
- **•** [Divisible](#page-49-0) tasks

### 4 [Concluding](#page-55-0) Remarks

 $\leftarrow$   $\cap$   $\rightarrow$   $\leftarrow$   $\cap$   $\rightarrow$ 

つひへ

[Concluding](#page-55-0) Remarks List [scheduling](#page-15-0)

Notations and [Definitions](#page-3-0)

**K ロ ▶ | K 御 ▶ | K ヨ ▶** |

<span id="page-2-0"></span> $\Omega$ 

### Basic references

- Chapitre 3 (Gestion de ressources) "Informatique Répartie", Trystram, Slimani et Jemni editeurs, Hermes, 2005.
- Joseph Leung "Handbook of Scheduling", Chapman & Hall, 2004

Notations and Definitions List [scheduling](#page-15-0)

# Traditional scheduling – Framework

Application = DAG 
$$
G = (T, E, p)
$$

- $\bullet$   $\mathcal{T}$  = set of tasks
- $\bullet$   $E =$  precedence constraints
- $p(T) =$  computational cost of task T (execution time)
- $c(T,T') =$  communication cost (data sent from  $T$  to  $T'$ )

Platform

• Set of *p* (identical) processors

**Schedule** 

\n- $$
\sigma(T)
$$
 = date to start the execution of task  $T$
\n- $\pi(T)$  = processor assigned to it
\n

イロメ マ桐 メラミシ マラメ

<span id="page-3-0"></span>つひへ

Notations and [Definitions](#page-3-0) List [scheduling](#page-15-0)

Traditional scheduling – Constraints

Data

depends that

\n
$$
\begin{aligned}\n\text{dependencies } \text{If } (T, T') \in E \text{ then} \\
& \bullet \text{ if } \pi(T) = \pi(T') \text{ then} \\
& \sigma(T) + p(T) \leq \sigma(T') \\
& \bullet \text{ if } \pi(T) \neq \pi(T') \text{ then} \\
& \sigma(T) + p(T) + c(T, T') \leq \sigma(T')\n\end{aligned}
$$

Resource constraints (sequential tasks)

$$
\pi(\mathcal{T}) = \pi(\mathcal{T}') \Rightarrow [\sigma(\mathcal{T}), \sigma(\mathcal{T}) + p(\mathcal{T})] \cap [\sigma(\mathcal{T}'), \sigma(\mathcal{T}') + p(\mathcal{T})]
$$
  
=  $\emptyset$ 

イロメ イ御 メイモメ イモメ

Notations and [Definitions](#page-3-0) List [scheduling](#page-15-0)

# Traditional scheduling – Objective functions

Makespan or total execution time

$$
C_{\text{max}}(\sigma) = \max_{T \in \mathcal{T}} (\sigma(T) + p(T))
$$

Other classical objectives :

- Sum of completion times (with its weighted variant)
- With arrival times : maximum flow (response time), or sum flow

イロト イ押 トイヨ トイヨト

へのへ

• More oriented to fair solutions : maximum stretch, or sum stretch

Notations and [Definitions](#page-3-0) List [scheduling](#page-15-0)

K ロ ⊁ K 倒 ≯ K ミ ⊁ K ミ ⊁

 $\Omega$ 

# Scheduling problem

### Computational units are identifed and their relations are analyzed.

### Scheduling

Determine when and where computational units will be executed.

Notations and [Definitions](#page-3-0) List [scheduling](#page-15-0)

イロメ マ桐 メラミシ マラメ

へのへ

# Precedence Task Graph

Let  $G = (V, E)$  be a weighted directed acyclic graph iff (partial order)

- The vertices are weighted by the execution times.
- The arcs are weighted by the data to be transfered from a task to another.

Notice that some colleagues are considering variants (bipartite, Data flow, etc..)

Taking into account [Communications](#page-29-0) Grid : towards [non-standard](#page-37-0) models [Concluding](#page-55-0) Remarks Notations and [Definitions](#page-3-0) List [scheduling](#page-15-0)

 $2Q$ 

## Precedence Task Graph

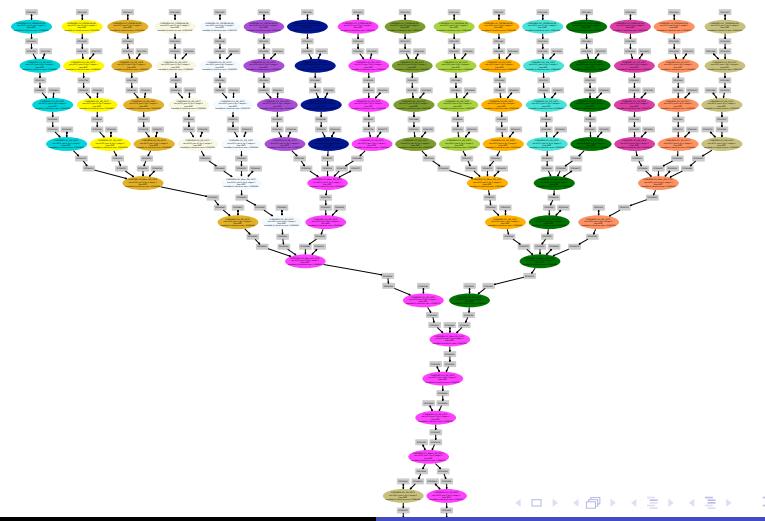

Scheduli Denis.Trystram@imag.fr, ID - IMAG, Grenoble

Notations and [Definitions](#page-3-0) List [scheduling](#page-15-0)

イロメ マ桐 メラミシ マラメ

∽≏∩

## Formal Definition

The problem of scheduling graph  $G = (V, E)$  weighted by function *p* on *m* processors : (without communication) Determine the pair of functions  $(\sigma, \pi)$  subject to the respect of precedences :  $\forall (i, j) \in E : \sigma(j) > \sigma(i) + p(i, \pi(i))$ Usual objective : to minimize the makespan (*Cmax* )

#### Theorem

*Minimizing the makespan is NP-Hard* [Ullman 75]

Notations and [Definitions](#page-3-0) List [scheduling](#page-15-0)

**K ロト K 倒 ト K 走 ト** 

i al T≣ira

 $\Omega$ 

# One step further

This problem remains NP-Hard even in relaxed cases : (independent tasks, trees, etc.)

#### **Consequence**

We have to find "efficient" heuristics

Evaluation

Notations and [Definitions](#page-3-0) List [scheduling](#page-15-0)

イロメ イ御 メイモメ イモメ

 $\Omega$ 

The evaluation of a heuritic for a criterion  $\omega$ .

### Definition (Competitive Ratio)

A real number  $\rho$  such that  $\forall$  instance  $\mathcal{I}, \omega(\mathcal{I}) = r(\mathcal{I})\omega^*(\mathcal{I})$  with  $\rho = \sup(r(\mathcal{I}))$ 

Some basics on [scheduling](#page-2-0) theory Taking into account [Communications](#page-29-0)

Grid : towards [non-standard](#page-37-0) models [Concluding](#page-55-0) Remarks Notations and [Definitions](#page-3-0) List [scheduling](#page-15-0)

イロメ イ御 メイモメ イモメ

へのへ

### Lower bounds

### Basic tool : Theorem of impossibility [Lenstra-Shmoys'95]

Given a scheduling problem and an integer c, if it is NP-complete to schedule this problem in less than c times, then there is no schedule with a competitive ratio lower than  $(c+1)/c$ .

**Application** 

Notations and [Definitions](#page-3-0) List [scheduling](#page-15-0)

イロメ イ御 メイモメ イモメ

つひへ

#### Theorem

*The problem of deciding (for any UET graph) if there exists a valid schedule of length at most 3 is NP-complete.*

Démonstration.

by reduction from CLIQUE

#### **Consequence**

It is impossible to find a heuristic better than  $4/3$  iff  $P \neq NP$ 

Lower Bounds

Notations and [Definitions](#page-3-0) List [scheduling](#page-15-0)

イロメ イ御 メイモメ イモメ

 $2Q$ 

We are looking for simple algorithms that have good competitive ratios.

List scheduling is such a nice framework.

Notations and [Definitions](#page-3-0) List scheduling

## List scheduling

- *Initialization :*
	- $\bullet$  Priority queue  $=$  list of free tasks (tasks without predecessors) sorted by priority
	- 2 *t* is the current time step :  $t = 0$ .
- *While it remains some tasks to execute* :
	- <sup>1</sup> Add new free tasks, if any, to the queue. If the execution of a task terminates at time step *t*, suppress this task from the predecessor list of all its successors. Add those tasks whose predecessor list has become empty.
	- 2 If there are *q* available processors and *r* tasks in the queue, remove first min( $q, r$ ) tasks from the queue and execute them; if *T* is one of these tasks, let  $\sigma(T) = t$ .

イロメ イ部メ イヨメ イヨメ

<span id="page-15-0"></span>つひへ

<sup>3</sup> Increment *t*.

Notations and [Definitions](#page-3-0) List [scheduling](#page-15-0)

イロメ マ桐 メラミシ マラメ

へのへ

# List scheduling

- Priority level (off-line)
	- Use critical path : longest path from a task with no predecessor to an exit node
	- Computed recursively by a bottom-up traversal of the graph
- Implementation details
	- Cannot iterate from  $t = 0$  to  $t = C_{max}(\sigma)$  (exponential in problem size)
	- Use a heap for free tasks valued by priority level
	- Use a heap for processors valued by termination time
	- Complexity  $O(|V| \log |V| + |E|)$

Notations and [Definitions](#page-3-0) List [scheduling](#page-15-0)

**K ロト K 倒 ト K 走 ト** 

i al T≣ira

 $290$ 

# Analysis of List scheduling

### Theorem

*Performance guarantee of list scheduling*

$$
C_{max}(\sigma) \leq C_{max}^*(2-\frac{1}{m})
$$

Taking into account [Communications](#page-29-0) Grid : towards [non-standard](#page-37-0) models [Concluding](#page-55-0) Remarks Notations and [Definitions](#page-3-0) List [scheduling](#page-15-0)

メロメ メ団メ メ君メ メ君メー

 $\equiv$ 

 $299$ 

# **Analysis**

#### Processors

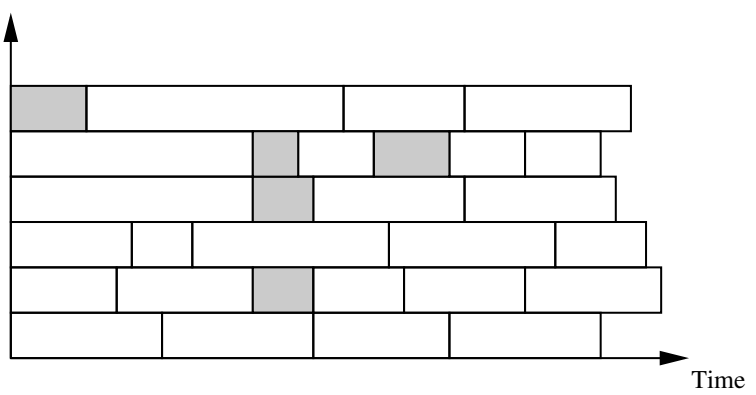

Taking into account [Communications](#page-29-0) Grid : towards [non-standard](#page-37-0) models [Concluding](#page-55-0) Remarks Notations and [Definitions](#page-3-0) List [scheduling](#page-15-0)

K ロ ▶ K 御 ▶ K 君 ▶ K 君 ▶ ...

 $\equiv$ 

 $299$ 

## Analysis

#### Processors

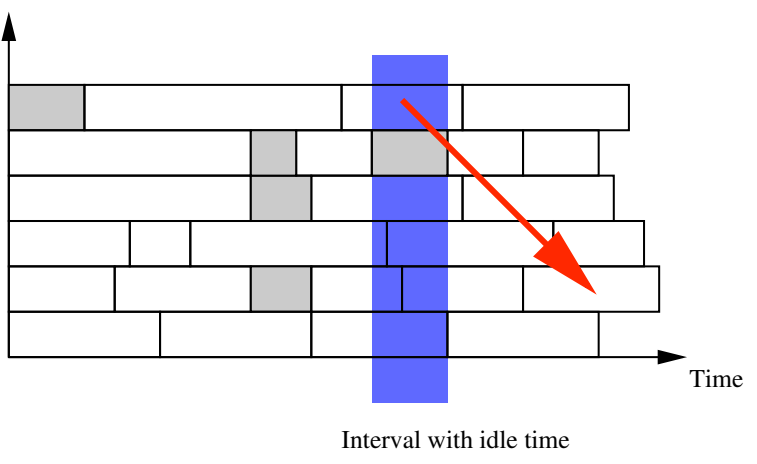

Taking into account [Communications](#page-29-0) Grid : towards [non-standard](#page-37-0) models [Concluding](#page-55-0) Remarks Notations and [Definitions](#page-3-0) List [scheduling](#page-15-0)

 $299$ 

## Analysis

#### Processors

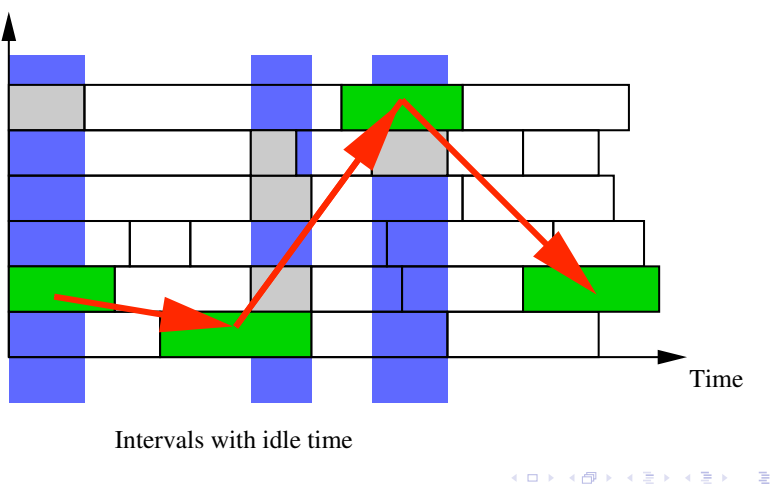

Notations and [Definitions](#page-3-0) List [scheduling](#page-15-0)

## Analysis

### Theorem (List scheduling analysis)

$$
C_{max}(\sigma) = \frac{W + \text{Idle}}{m}
$$

### where

\n- $$
\frac{W}{m} \leq C_{\text{max}}^*
$$
\n- at most  $(m-1)$  idle processors
\n- $l$   $dl$   $\leq (m-1)T_{\infty}$
\n- $T_{\infty} \leq C_{\text{max}}^*$
\n

**Corollary** 

$$
C_{max}(\sigma) \leq (2-\frac{1}{m})C_{max}^*
$$

Denis.Trystram@imag.fr, ID - IMAG, Grenoble [Scheduling](#page-0-0) on clusters and grids

K ロ > K 個 > K 差 > K 差 > 1

È

Brent's Lemma

Notations and [Definitions](#page-3-0) List [scheduling](#page-15-0)

イロメ イ御 メイモメ イモメ

つひへ

### Lemma (Brent)

*Let* ρ *be the competitive ratio of an algorithm with an unbounded number of processors. There exists an algorithm with performance ratio* 2ρ *for an arbitrary number of processors.*

Since there exists an optimal algorithm for scheduling a graph with unbounded number of processors, there is a 2-approximation algorithm for *m* fixed (this is another way for looking at the graham's bound).

Taking into account [Communications](#page-29-0) Grid : towards [non-standard](#page-37-0) models [Concluding](#page-55-0) Remarks Notations and [Definitions](#page-3-0) List [scheduling](#page-15-0)

### Brent's Lemma

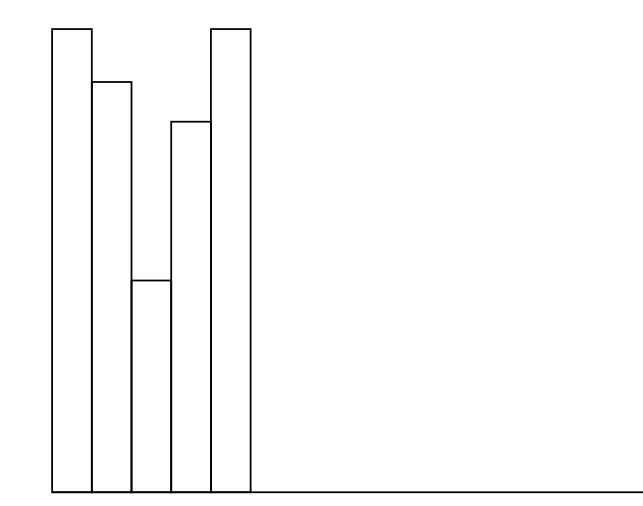

K ロ ⊁ K 倒 ≯ K ミ ⊁ K ミ ⊁

ă

Taking into account [Communications](#page-29-0) Grid : towards [non-standard](#page-37-0) models [Concluding](#page-55-0) Remarks Notations and [Definitions](#page-3-0) List [scheduling](#page-15-0)

 $2Q$ 

### Brent's Lemma

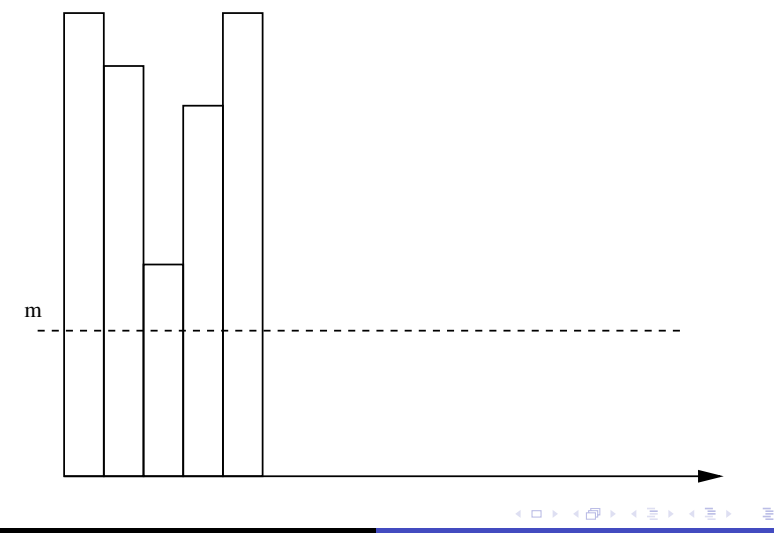

Taking into account [Communications](#page-29-0) Grid : towards [non-standard](#page-37-0) models [Concluding](#page-55-0) Remarks Notations and [Definitions](#page-3-0) List [scheduling](#page-15-0)

 $2Q$ 

### Brent's Lemma

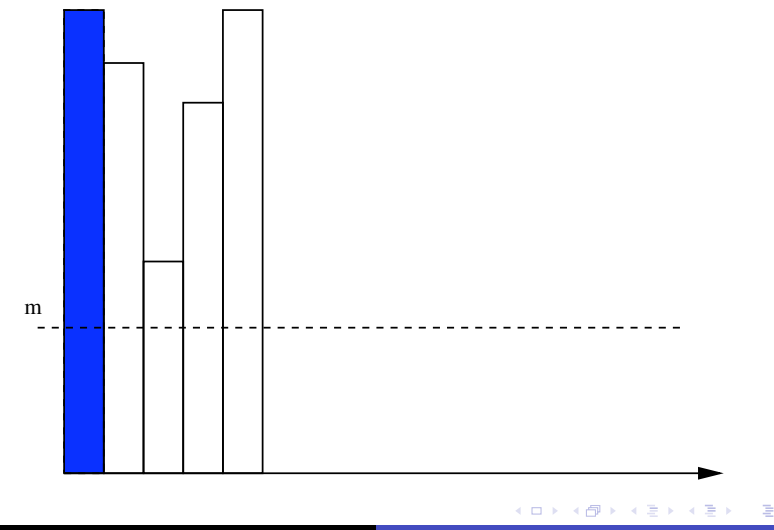

Denis.Trystram@imag.fr, ID - IMAG, Grenoble [Scheduling](#page-0-0) on clusters and grids

Taking into account [Communications](#page-29-0) Grid : towards [non-standard](#page-37-0) models [Concluding](#page-55-0) Remarks Notations and [Definitions](#page-3-0) List [scheduling](#page-15-0)

### Brent's Lemma

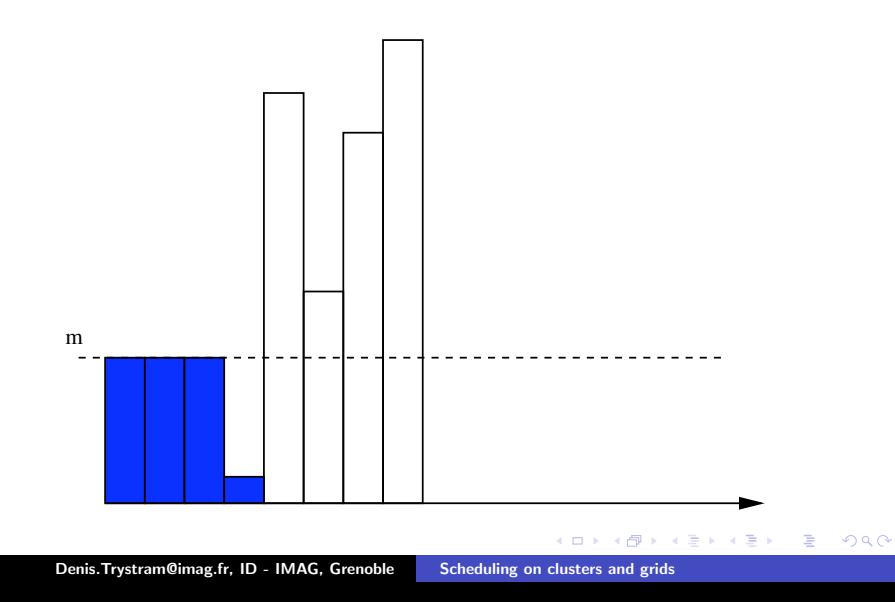

Taking into account [Communications](#page-29-0) Grid : towards [non-standard](#page-37-0) models [Concluding](#page-55-0) Remarks Notations and [Definitions](#page-3-0) List [scheduling](#page-15-0)

### Brent's Lemma

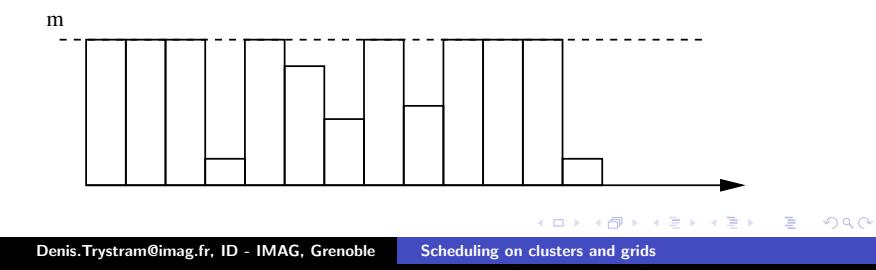

Notations and [Definitions](#page-3-0) List [scheduling](#page-15-0)

**K ロ ト K 倒 ト K 走 ト** 

- 4 E

へのへ

### Brent's Lemma

### The proof is quite similar to Graham's analysis

Démonstration.

$$
C_{\text{max}} = \sum_{m}^{C_{\text{max}}^{\infty}} \lceil \frac{\text{Work}(t)}{m} \rceil
$$

thus (in a Graham's way)

$$
C_{\text{max}} \leq C_{\text{max}}^{\infty} + \sum_{k=1}^{C_{\text{max}}^{\infty}} \lfloor \frac{\text{Work}(t)}{m} \rfloor
$$

Basic Delay Model More [sophisticated](#page-33-0) models

 $4.71 \times 4.77 \times 4.77 \times$ 

<span id="page-29-0"></span>へのへ

# Delay model

Let us consider a task with two successors.

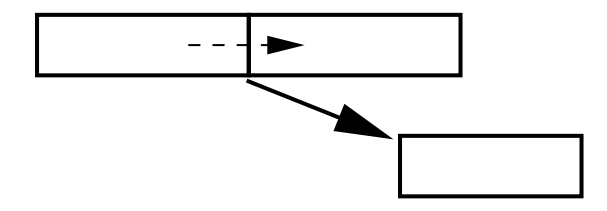

Complexity : This model is more complicated than the central scheduling problem (Lenstra et al. 1990). Scheduling a graph with communication on a unbounded number of processors is NP-hard.

Basic Delay [Model](#page-29-0) More [sophisticated](#page-33-0) models

イロメ マ桐 メラミシ マラメ

つひへ

# List scheduling – With communications

### ETF *Earliest Task First*

- Dynamically recompute priorities of free tasks
- Select free task that finishes execution first (on best processor), given already taken scheduling decisions
- Higher complexity  $O(|V|^3 p)$
- May miss "urgent" tasks on the critical path

There exists a performance guaranty.

No efficient algorithm is known for large communication delays.

Basic Delay [Model](#page-29-0) More [sophisticated](#page-33-0) models

イロメ イ御 メイモメ イモメ

 $2Q$ 

# Other approaches

Two-steps : clustering  $+$  load balancing :

- $\bullet$  DSC Dominant Sequence Clustering  $O((|V| + |E|) \log |V|)$
- LLB List-based Load Balancing *O*(*C* log *C* + *|V|*) (*C* number of clusters generated by DSC)

イロト イ押 トイヨ トイヨト

∽≏∩

# HEFT : Heterogeneous Earliest Finishing Time

### **1** Priority level :

- $\bullet$  rank(*T<sub>i</sub>*) =  $\overline{w_i}$  + max<sub>*T<sub>i</sub>*∈Succ(*T<sub>i</sub>*)( $\overline{\text{com}_{ij}}$  + rank(*T<sub>i</sub>*)),</sub> where Succ(*T*) is the set of successors of *T*
- Recursive computation by bottom-up traversal of the graph
- **2** Allocation
	- For current task  $T_i$ , determine best processor  $P_q$ : minimize  $\sigma(T_i) + w_{iq}$
	- Enforce constraints related to communication costs
	- **•** Insertion scheduling : look for  $t = \sigma(T_i)$  s.t.  $P_q$  is available during interval  $[t, t + w_{ia}]$
- **3** Complexity : same as MCP without/with insertion

LogP

Basic Delay [Model](#page-29-0) More sophisticated models

**K ロ ト K 倒 ト K 走 ト** 

i al T≣ira

<span id="page-33-0"></span> $2Q$ 

The goal is to take into account local communication overhead. Such computations are costly on network with high throughput.

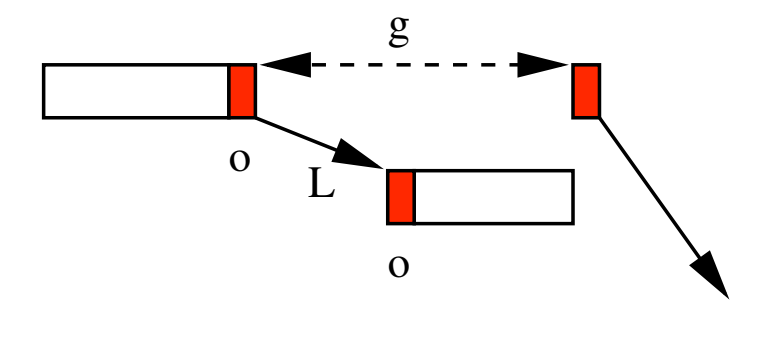

Basic Delay [Model](#page-29-0) More [sophisticated](#page-33-0) models

イロメ イ御 メイモメ イモメ

∽≏∩

# Fork tree scheduling in the delay model

### Fork tree

Instance : A fork tree task graph. The communication cost are modelized with the delay model. Unbounded number of processors.

Problem : minimizing *Cmax*

### Theorem (Fork Tree)

*The scheduling of a fork tree is solvable in polynomial time.*

Basic Delay [Model](#page-29-0) More [sophisticated](#page-33-0) models

イロメ イ御 メイモメ イモメ

つひへ

### Fork tree scheduling in the LogP model

#### Fork tree - LogP

Instance : A fork tree task graph. The communication cost are modelized with the LogP model. Unbounded number of processors.

Problem : minimizing *Cmax*

#### Theorem

*The scheduling of a fork tree is NP-Hard.*

Basic Delay [Model](#page-29-0) More [sophisticated](#page-33-0) models

イロメ イ御 メイモメ イモメ

へのへ

# About LogP

### Fact (LogP)

*A modelisation closer to reality induces often an increased complexity and a worse approximability.*

#### **Consequences**

Alternative approaches are required to be able to schedule accurately and efficiently parallel applications.

[Parallel](#page-40-0) tasks [Divisible](#page-49-0) tasks

## Parallel Tasks Model

Set of independent jobs (Parallel Tasks).

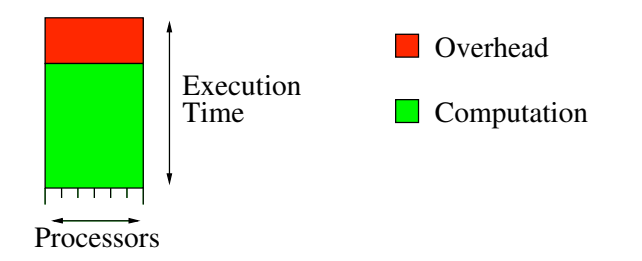

**K ロト K 倒 ト K 走 ト** 

<span id="page-37-0"></span>メミト

[Parallel](#page-40-0) tasks [Divisible](#page-49-0) tasks

## Parallel Tasks Model

Set of independent jobs (Parallel Tasks).

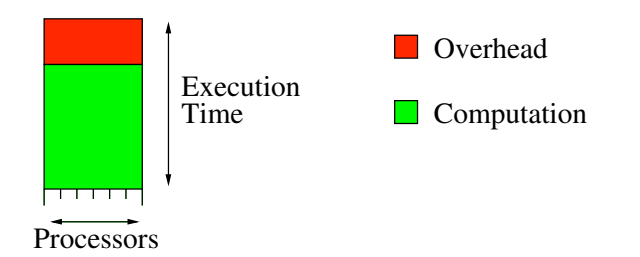

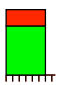

**K ロト K 倒 ト K 走 ト** 

K 로 )

[Parallel](#page-40-0) tasks [Divisible](#page-49-0) tasks

## Parallel Tasks Model

Set of independent jobs (Parallel Tasks).

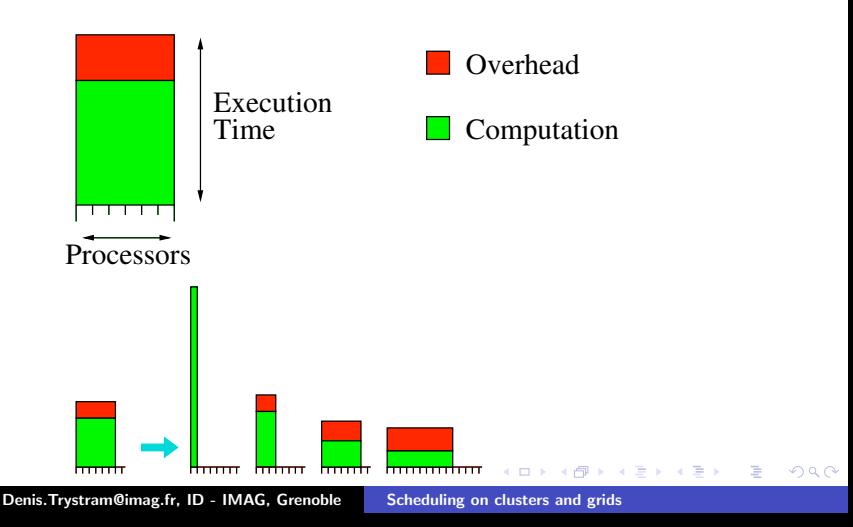

<span id="page-40-0"></span>[Parallel](#page-37-0) tasks [Divisible](#page-49-0) tasks

### Parallel Tasks Model

Set of independent jobs (Parallel Tasks).

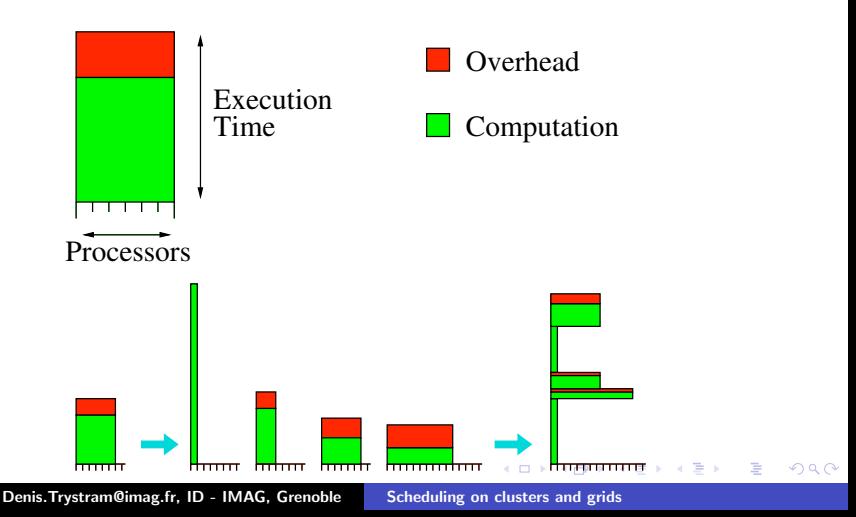

[Parallel](#page-37-0) tasks [Divisible](#page-49-0) tasks

メロメ メ都 メメ きょくきょ

 $\equiv$ 

 $2Q$ 

## Batch scheduler principle

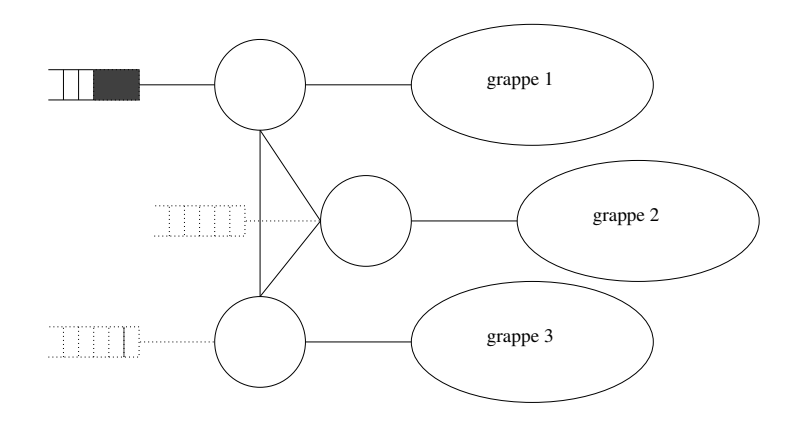

[Parallel](#page-37-0) tasks [Divisible](#page-49-0) tasks

# Analysis of batch scheduling

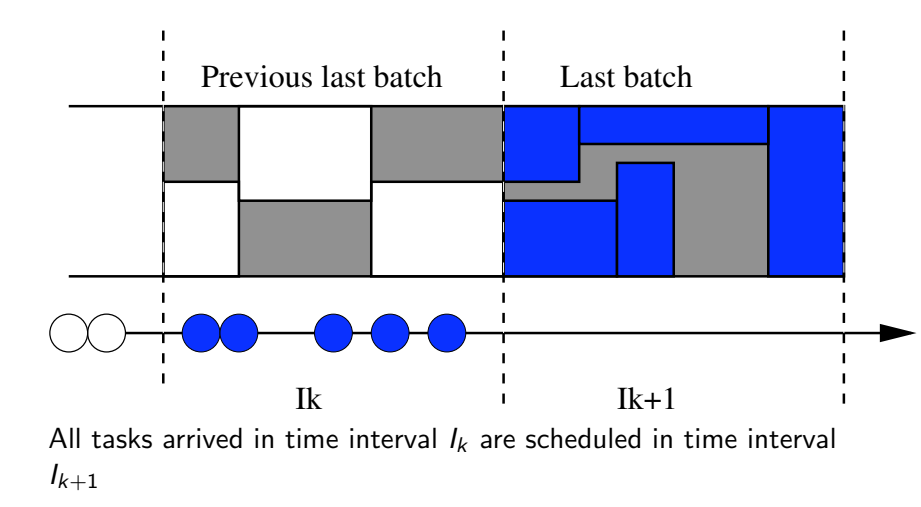

イロメ イ部メ イヨメ イヨメ

[Parallel](#page-37-0) tasks [Divisible](#page-49-0) tasks

Analysis of batch scheduling

### Theorem (Online batch scheduling)

*On-line (batch) scheduling [Shmoys et al. – SIAM'95] : the approximation ratio is multiplied by a factor of* 2*.*

All tasks arrived in time interval *I<sup>k</sup>* can not be schedule before the beginning of  $I_k$ . Interval  $I_k$  and  $I_{k+1}$  are both smaller than  $\rho \mathcal{C}^*_{max}$ .

イロメ イ御 メイモメ イモメ

∽≏∩

[Parallel](#page-37-0) tasks [Divisible](#page-49-0) tasks

**K ロ ▶ K 伊 ▶** 

メ ヨ ト 一人 ヨート  $2Q$ 

## FIFO and co. principle

• Fifo guaranties no starvation. But, it may induced large idle time (*m* times worse than the optimal)

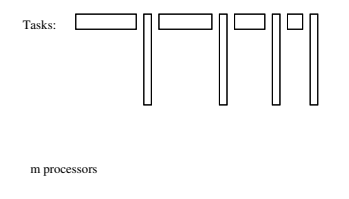

Denis.Trystram@imag.fr, ID - IMAG, Grenoble [Scheduling](#page-0-0) on clusters and grids

[Parallel](#page-37-0) tasks [Divisible](#page-49-0) tasks

## FIFO and co. principle

• Fifo guaranties no starvation. But, it may induced large idle time (*m* times worse than the optimal)

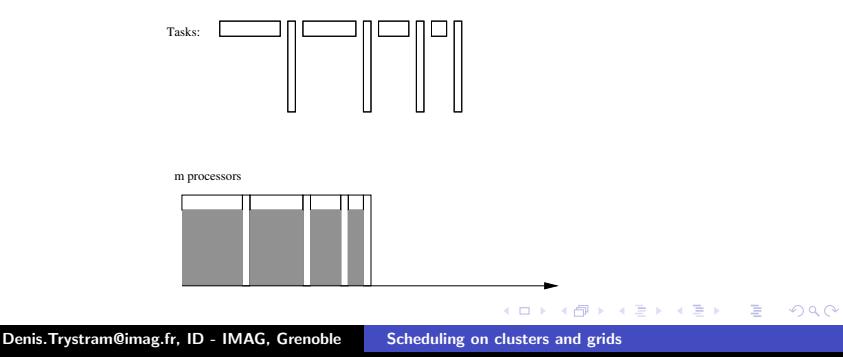

[Parallel](#page-37-0) tasks [Divisible](#page-49-0) tasks

# FIFO and co. principle

- Fifo guaranties no starvation. But, it may induced large idle time (*m* times worse than the optimal)
- **•** Fifo with basic **back filling** is better

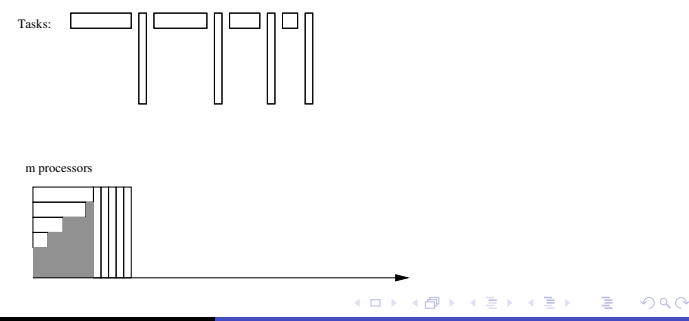

Denis.Trystram@imag.fr, ID - IMAG, Grenoble [Scheduling](#page-0-0) on clusters and grids

[Parallel](#page-37-0) tasks [Divisible](#page-49-0) tasks

# FIFO and co. principle

- Fifo guaranties no starvation. But, it may induced large idle time (*m* times worse than the optimal)
- **•** Fifo with basic **back filling** is better but the worst case is the same (*m* times worse than the optimal)

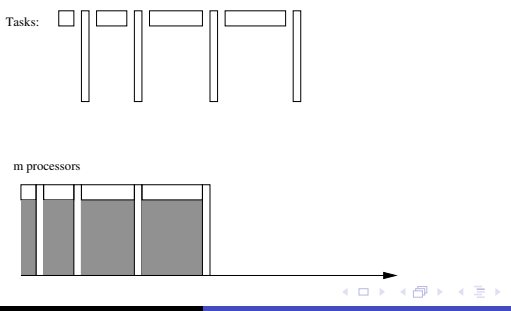

へのへ

Denis.Trystram@imag.fr, ID - IMAG, Grenoble [Scheduling](#page-0-0) on clusters and grids

[Parallel](#page-37-0) tasks [Divisible](#page-49-0) tasks

# FIFO and co. principle

- Fifo guaranties no starvation. But, it may induced large idle time (*m* times worse than the optimal)
- **•** Fifo with basic **back filling** is better but the worst case is the same (*m* times worse than the optimal)
- Fifo with **aggressive** back filling is a list scheduling algorithm (less than twice the optimal)

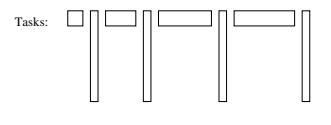

m processors

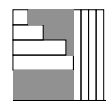

 $(0.12.5 \times 10^{-11})$ 

つひへ

[Parallel](#page-37-0) tasks Divisible tasks

 $4.11 \times 1.00 \times 1.00 \times 10^{-2}$ 

<span id="page-49-0"></span>つひへ

### Divisible load applications

DEFINITION : Divisible load applications can be divided into any number of independent pieces. Perfectly parallel job : any sub-task can itself be processed in parallel, and on any number of workers. This model is a good approximation for applications that consist of very (very) large numbers of identical, low-granularity computations

[Parallel](#page-37-0) tasks [Divisible](#page-49-0) tasks

### Continuous solution

#### Fact

*Continuous solution for master-worker problem Instead of looking for integer solution, fractional solutions are found easily to solve optimally distribution of tasks on heterogeneous processors to minimize Cmax*

*Heterogeneous processors, variants of topological networks, etc..*

Heavy - but straightforward - techniques.

### Continuous solution

Solving the problem with complex network or multiple send-receive per node is much more difficult

イロメ イ御 メイモメ イモメ

∽≏∩

[Parallel](#page-37-0) tasks [Divisible](#page-49-0) tasks

## steady-state scheduling

- Communication in grid may be fluidised in continuous streams between nodes, in a steady state, neglecting initialisation and clean-up.
- The full detailed order does not need to be computed

#### Point of view

Changing the point of view (eg. relaxing makespan) may help to get polynomial results in large scale applications

イロメ イ部メ イヨメ イヨメ

∽≏ດ

[Parallel](#page-37-0) tasks [Divisible](#page-49-0) tasks

### Mixed models Best effort jobs

Easy to handle practically by filling the idle slots of a schedule.

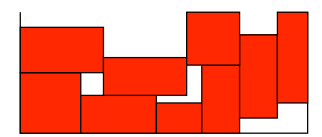

**K ロ ト K 何 ト K ミ ト** 

一 4 (語) >

[Parallel](#page-37-0) tasks [Divisible](#page-49-0) tasks

### Mixed models Best effort jobs

Easy to handle practically by filling the idle slots of a schedule.

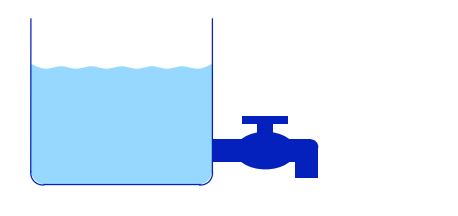

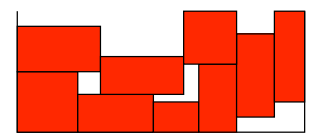

**K ロ ト K 何 ト K ミ ト** 

 $\left\{ \begin{array}{c} 1 \\ 2 \end{array} \right\}$ 

[Parallel](#page-37-0) tasks [Divisible](#page-49-0) tasks

### Mixed models Best effort jobs

Easy to handle practically by filling the idle slots of a schedule.

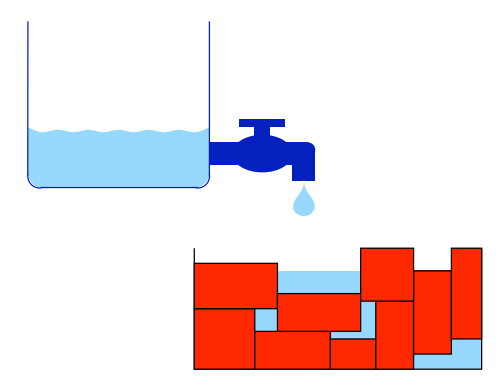

**K ロト K 倒 ト K 走 ト** 

 $\left\{ \begin{array}{c} 1 \\ 2 \end{array} \right\}$ 

### Do not feel alone...

### Working group MAO of the GdR ASR (next meeting the 23rd march, LIP6, Paris).

Denis.Trystram@imag.fr, ID - IMAG, Grenoble [Scheduling](#page-0-0) on clusters and grids

<span id="page-55-0"></span>K ロ ⊁ K 倒 ≯ K ミ ⊁ K ミ ⊁

### Hot topics

• Dealing with incertainties and disturbances.

イロメ イ御 メイモメ イモメ

 $2Q$ 

Ξ

# Hot topics

- Dealing with incertainties and disturbances.
- Game Theory and economical approaches for an alternative way of managing complex decisions.

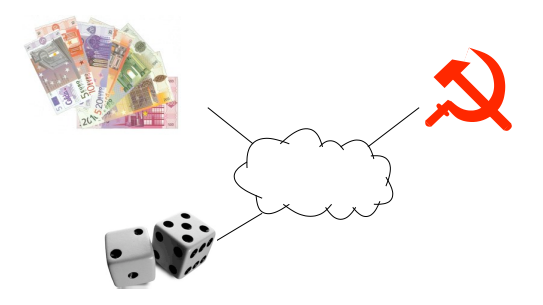

**∢ ロ ▶ 《 伊 》** 

<span id="page-57-0"></span> $290$